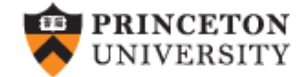

# **Differences‐in‐Differences (using Stata)**

(*work in progress*)

*Oscar Torres‐Reyna*

*otorres@princeton.edu*

**SVB NVMINE** 

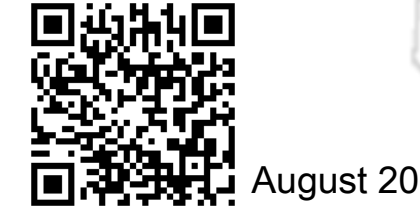

 $DEI$ 

August 2015 **http://dss.princeton.edu/training/** 

VIGE<sup>1</sup>

### **Difference in differences (DID) Estimation step‐by‐step**

**\* Getting sample data.**

use "http://dss.princeton.edu/training/Panel101.dta", clear

**\* Create a dummy variable to indicate the time when the treatment started. Lets assume that treatment started in 1994. In this case, years before 1994 will have a value of 0 and 1994+ a 1. If you already have this skip this step.**

gen time =  $(year>=1994)$  & !missing(year)

**\* Create a dummy variable to identify the group exposed to the treatment. In this example lets assumed that countries with code 5,6, and 7 were treated (=1). Countries 1-4 were not treated (=0). If you already have this skip this step.**

```
gen treated = (country>4) & lmissing(country)
```
**\* Create an interaction between time and treated. We will call this interaction 'did'**

gen did = time\*treated

### **Difference in differences (DID) Estimation step‐by‐step**

#### **\* Estimating the DID estimator**

#### reg y time treated did, r

. reg y time treated did, r

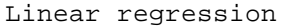

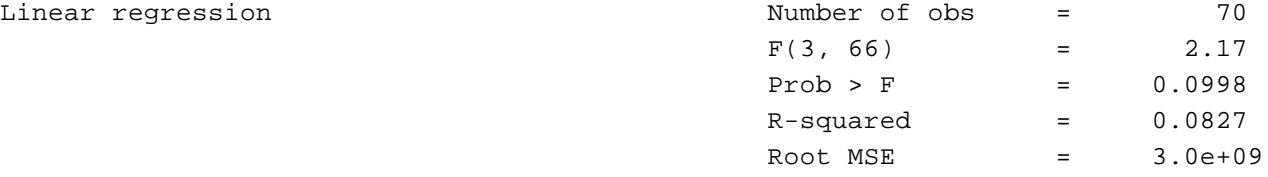

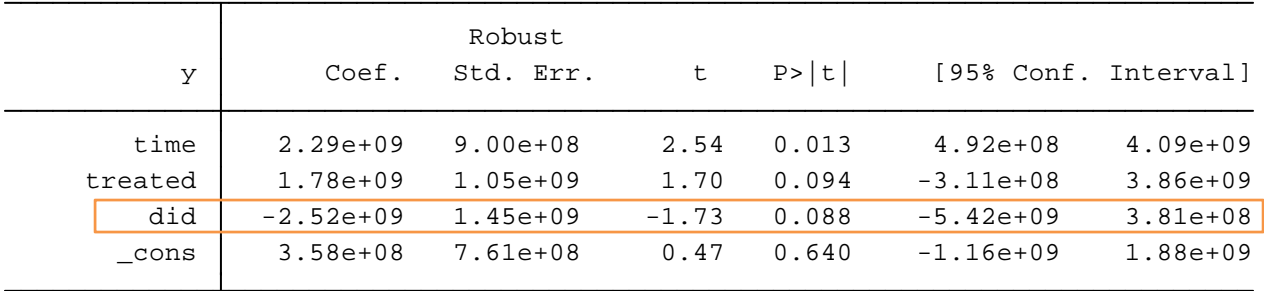

**\* The coefficient for 'did' is the differences-in-differences estimator. The effect is significant at 10% with the treatment having a negative effect.**

### **Difference in differences (DID) Estimation step‐by‐step**

**\* Estimating the DID estimator (using the hashtag method, no need to generate the interaction)**

#### reg y time##treated, r

. reg y time##treated, r

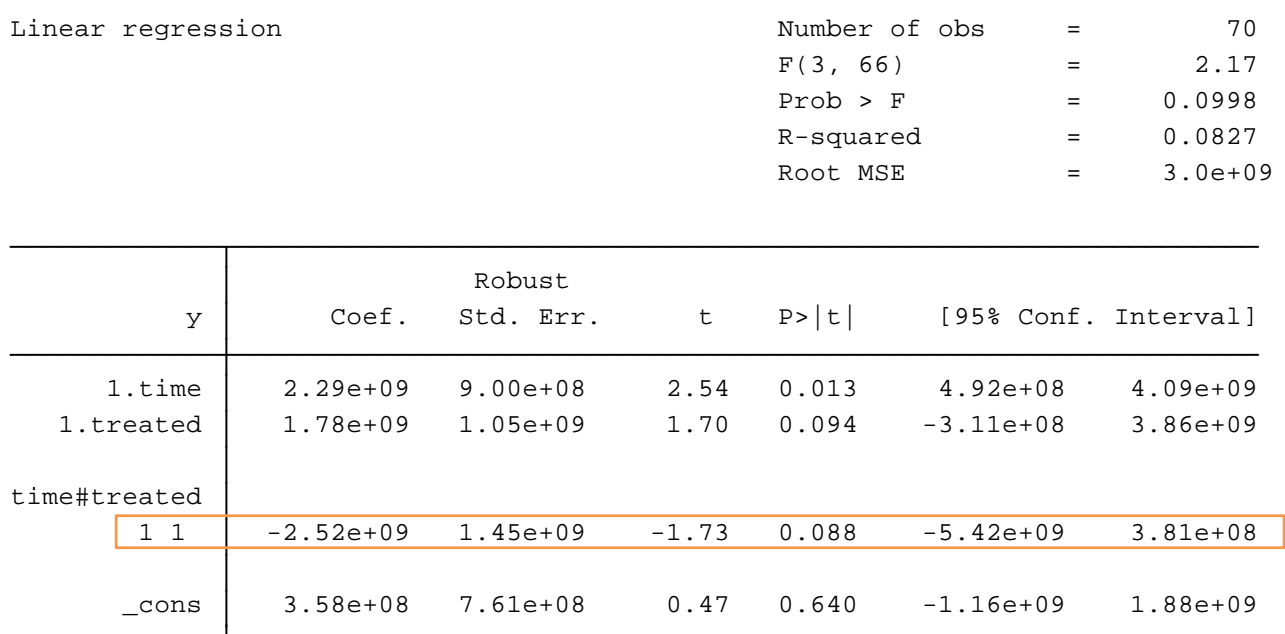

**\* The coefficient for 'time#treated' is the differences-indifferences estimator ('did' in the previous example). The effect is significant at 10% with the treatment having a negative effect.**

### **Difference in differences (DID) Using the command diff**

The command diff is user‐defined for Stata. To install type

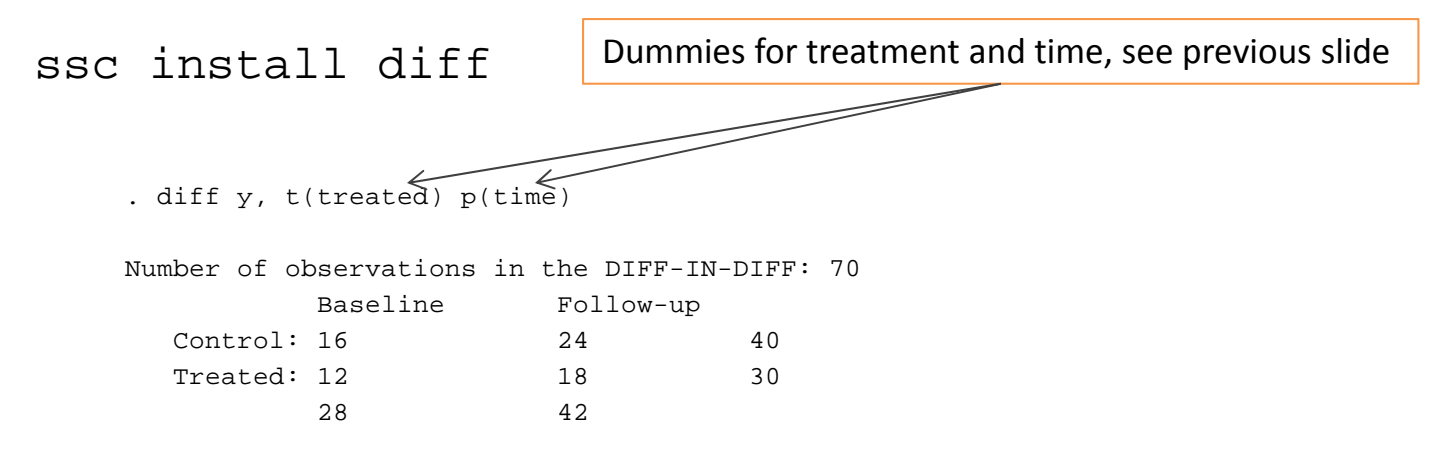

R-square: 0.08273

DIFFERENCE IN DIFFERENCES ESTIMATION

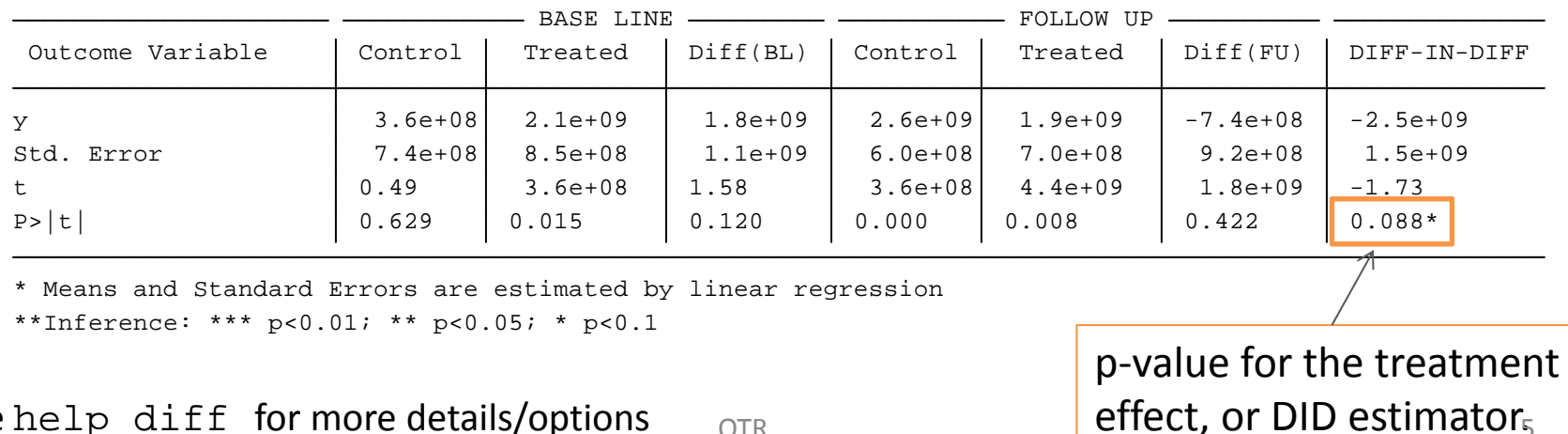

Type help diff for more details/options  $_{\text{OTR}}$ 

## References

*Introduction to econometrics*, James H. Stock, Mark W. Watson. 2nd ed., Boston: Pearson Addison Wesley, 2007.

"Difference‐in‐Differences Estimation", Imbens/Wooldridge, Lecture Notes 10, summer 2007.

http://www.nber.org/WNE/lect\_10\_diffindiffs.pdf

"Lecture 3: Differences‐in‐Differences", Fabian Waldinger http://www2.warwick.ac.uk/fac/soc/economics/staff/ffwaldinger/tea ching/ec9a8/slides/lecture 3 - did.pdf